# **Computing- Year 6- Autumn Term- Webpage creation**

Prior Learning: This unit progresses our knowledge and understanding of the following: digital writing, digital painting, desktop publishing, digital photography, photo editing, and vector drawing.

Theme: Web page creation

**Concept**: Creating Media

Hardware: Laptops, iPads for filming

**Software**: Google Sites

# Words we will know!

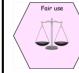

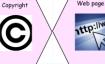

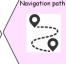

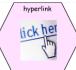

# 1. What makes a good website?

We will explore and review existing websites and evaluate their content. They will have some understanding that websites are created by using HTML (**H**yper**t**ext **M**arkup Language) code.

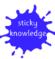

Some websites are created using coding.

#### 4. How does it look?

We will revise how to create our own web page in Google Sites. Using our plan from previous lessons, we will create our own web page/home page. We will preview our web page as it will appear on different devices and suggest or make edits to improve the user experience on each device.

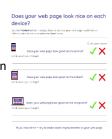

### 2. How would you lay out your web page?

We will look at the different layout features available in Google Sites and plan our own web page on paper.

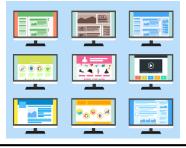

tStation(/a)

### 5. Follow the breadcrumbs

We will begin to appreciate the need to plan the structure of a website carefully. We will plan our website, paying attention to the navigation paths. We will then create multiple web pages for our site and use hyperlinks to link them together as detailed in our planning.

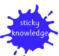

Navigation paths are the ways that pages are linked together.

#### 3. Copyright or copyWRONG?

We will become familiar with the terms 'fair use' and 'copyright'. We will gain an understanding of why we should only use copyright-free images and will find appropriate images to use in their work from suggested sources.

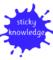

Copyright protects the work of others.

# 6. Think before you link!

We will consider the effects of linking to content owned by other people and create hyperlinks on our own websites that link to other people's work. We will then evaluate the user experience when using our own website and that of another learner.

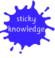

Work from other websites should be referenced.